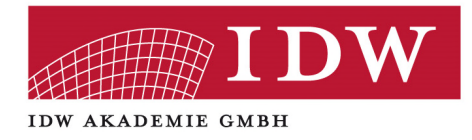

# **Excel für Prüfungsassistenten**

## **05. September 2019 Düsseldorf**

**Referent:**  Dipl.-Kfm. Maximilian **Schoichet**

**IDW Akademie GmbH, Tersteegenstraße 14, 40474 Düsseldorf, Tel.: 0211/4561-0 Fax: 0211/4561-285, E-Mail: mail@idw-akademie.de, Internet: www.idw-akademie.de**  Das eintägige Seminar richtet sich an Prüfungsassistenten und vermittelt an vielen Beispielen und Übungen weiterführende Excel-Kenntnisse, welche die tägliche Arbeit im Bereich der Wirtschaftsprüfung deutlich erleichtern und effizienter durchführen lassen.

Der Schwerpunkt des Seminars unterteilt sich auf Datenaufbereitung mit Hilfe von diversen in Excel zur Verfügung stehenden Tools und Datenauswertung durch den Einsatz von zahlreichen Funktionen und Pivot Tabellen.

Themenübergreifend wird das Seminar durch viele Tipps und Tricks für den sicheren Umgang mit Excel abgerundet. Die Teilnehmer sollten über Grundkenntnisse in Excel verfügen.

### **Themenübersicht:**

#### **Möglichkeiten und Tools zur Datenaufbereitung, u.a.**

- Tabellenformatvorlagen
- Benutzerdefinierte Formatierung
- Bedingte Formatierung
- Tool Teilergebnis
- Tool Text in Spalten
- Tool Blitzvorschau

#### **Formeln und Funktionen zur Datenanalyse, u.a.**

- Funktion TEILERGEBNIS()
- Funktion AGGREGAT()
- Funktion SVERWEIS()
- Funktion WENN()
- Funktion SUMMEWENN()
- Funktion SUMMEWENNS()
- Funktion ZÄHLENWENN()
- Funktion ZÄHLENWENNS

#### **Einführung in die Arbeit mit Pivot-Tabellen**

#### **Diverse Tipps und Tricks in Excel**

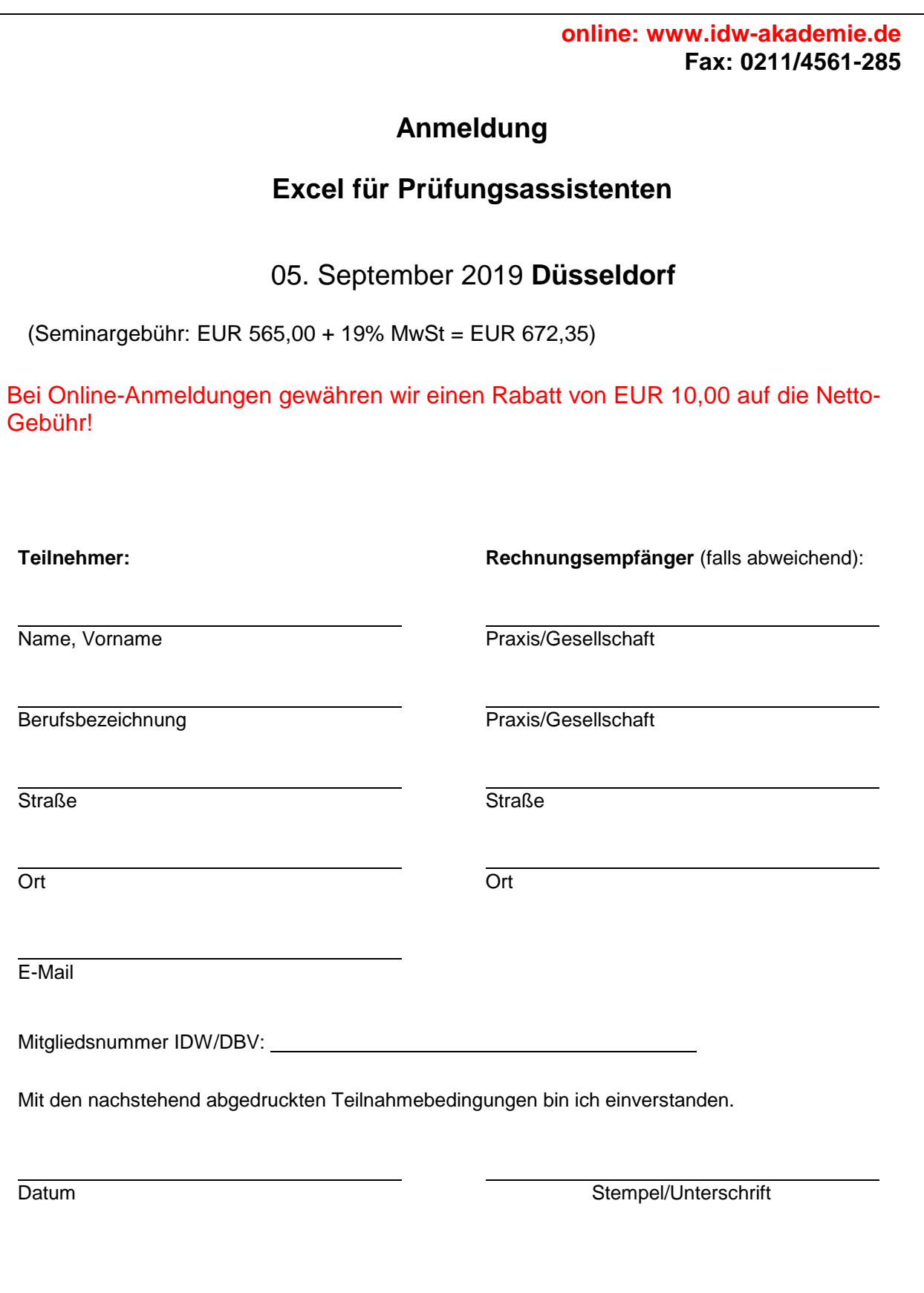

**IDW Akademie GmbH, Tersteegenstraße 14, 40474 Düsseldorf, Tel.: 0211/4561-0 Fax: 0211/4561-285, E-Mail: mail@idw-akademie.de, Internet: www.idw-akademie.de** 

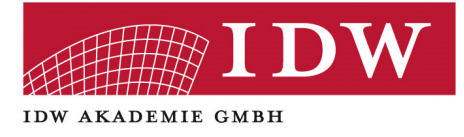

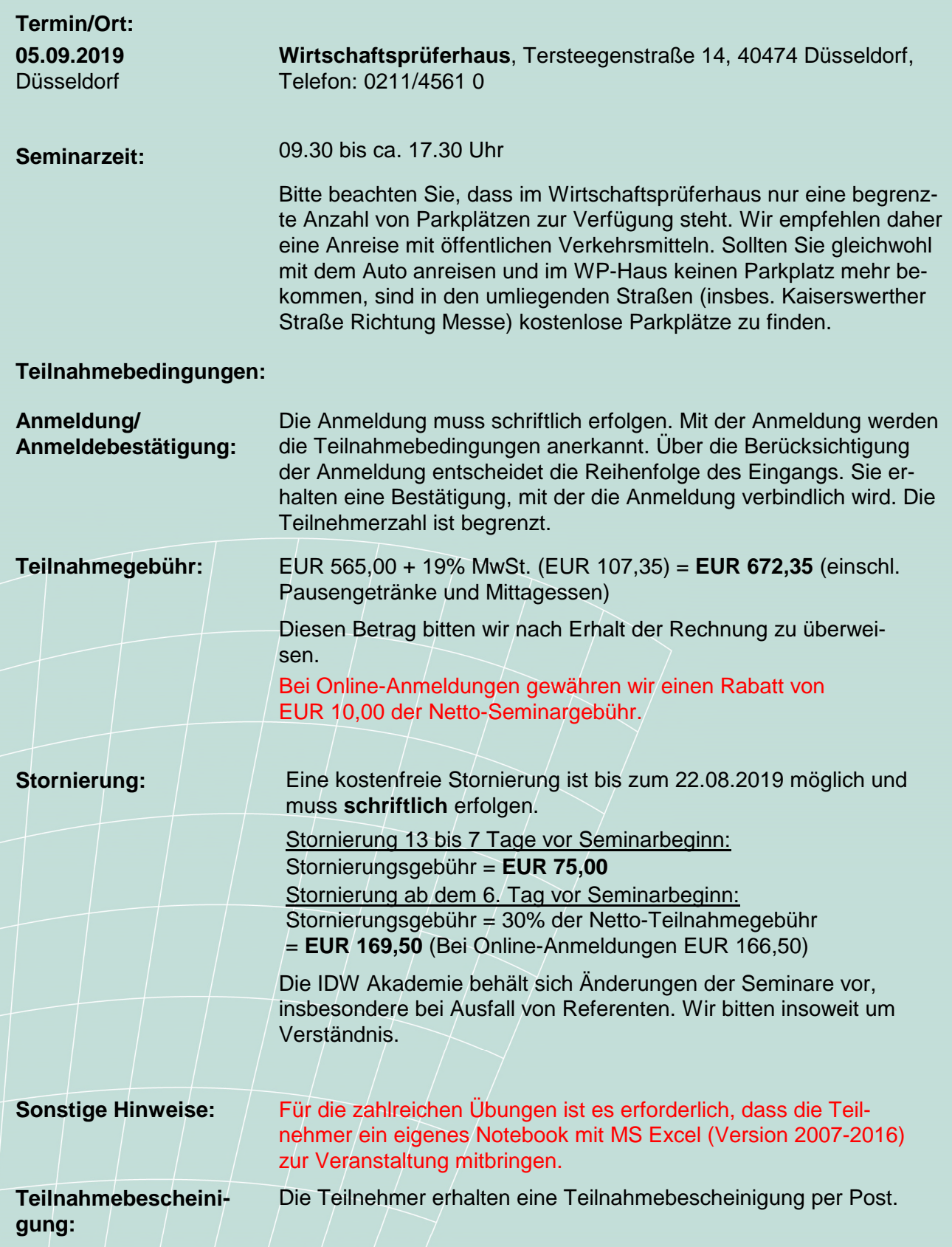

**IDW Akademie GmbH, Tersteegenstraße 14, 40474 Düsseldorf, Tel.: 0211/4561-0 Fax: 0211/4561-285, E-Mail: mail@idw-akademie.de, Internet: www.idw-akademie.de**